Beratung. Technologie. Innovation

14. Dezember 2017, Dresden 96. JUG Saxony Veranstaltung **Mobile Anwendungen mit Angular und Ionic**

Beratung. Technologie. Innovation

### Frank Schwarz

Teil 2: Progressive Web Apps, Reactive Extensions for Angular

Beratung. Technologie. Innovation

#### **Über buschmais**

Wir sind ein Dresdner IT-Beratungsunternehmen, gegründet im Jahre 2008. Unsere Schwerpunkte liegen in den Bereichen Softwareentwicklung, Architekturberatung und Training. Gemeinsam mit unseren Kunden entwerfen und implementieren wir fachlich passgenaue Lösungen auf Basis der Java-Technologien.

buschmais GbR

#### Inhaber

Torsten Busch, Frank Schwarz, Dirk Mahler und Tobias Israel

#### Adresse

Leipziger Str. 93 01127 Dresden info@buschmais.com http://www.buschmais.de/ Progressive Web Apps

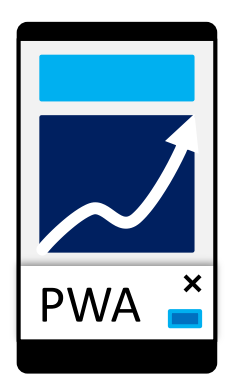

#### universal isomorphic

## responsive

native

# progressive... what?

accelerated

#### hybrid

web-assembly

wireless

mobile

single-page

reactive

Progressive Web Apps Warum Ionic?

Phonon

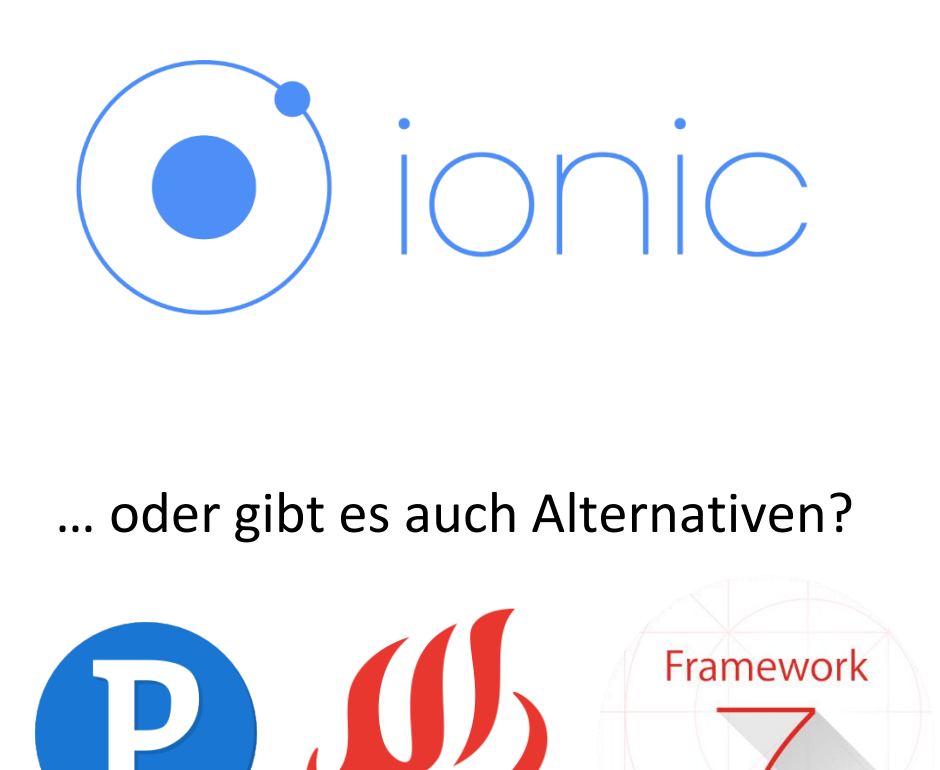

**Onsen UI** 

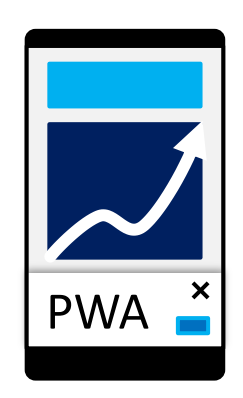

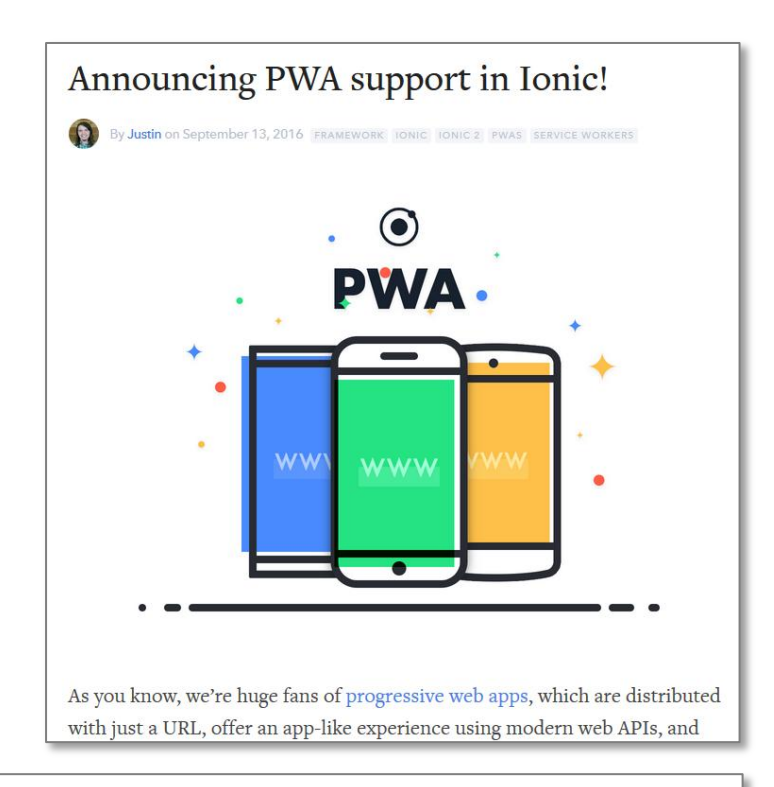

\$ ionic cordova platform add browser

Progressive Web Apps Worauf kommt es wirklich an?

Web-App-Manifest: **manifest.json**

- Name und Logo der App
- Benutzung von **HTTPS**
- Registrierung eines **Service-Worker**s
	- Caching
	- **Push-Notifications**
	- Offline-Synchronisierung
	- Task-Scheduling
- (Optional): **Meta-Attribute** in der index.html
	- viewport
	- apple-mobile-web-app-title
	- msapplication-tooltip

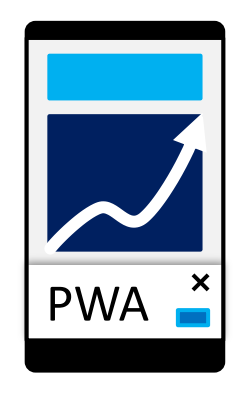

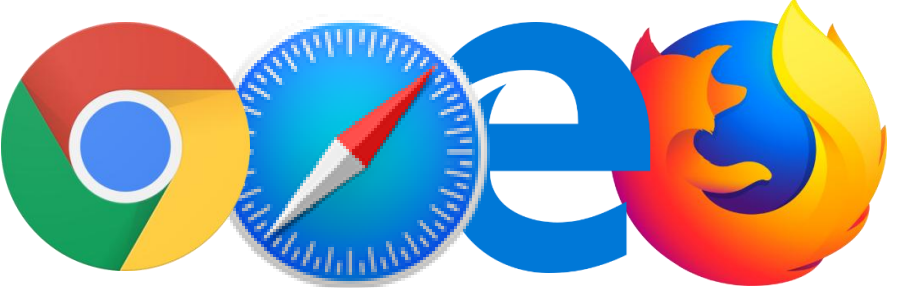

#### Progressive Web Apps Worauf kommt es wirklich an?

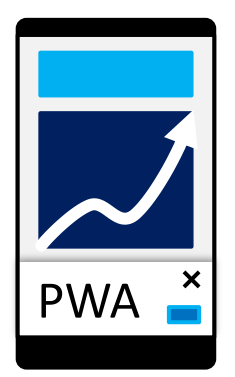

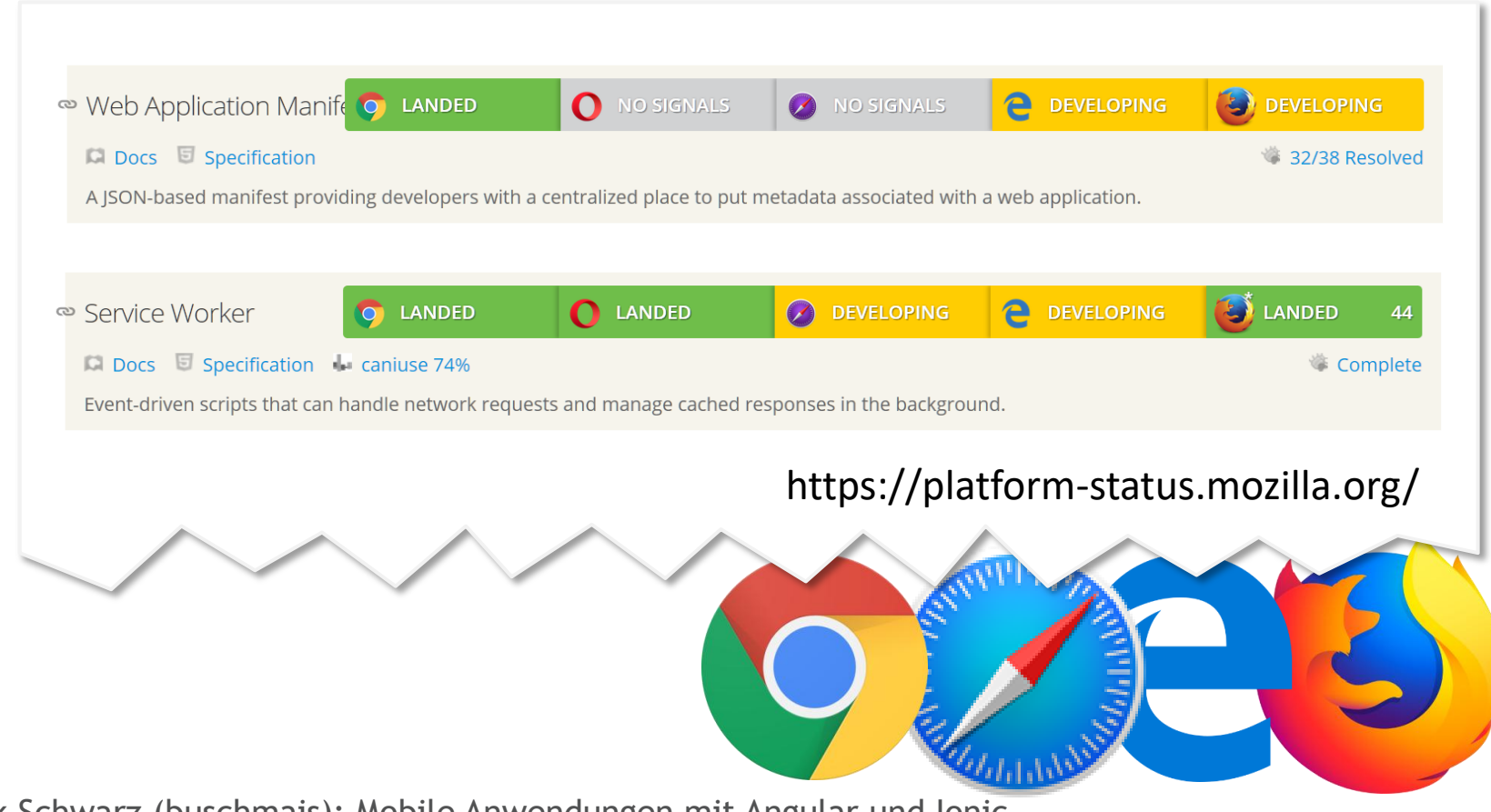

#### Progressive Web Apps

#### Angaben in der **index.html**

- "traditionelle" Einstellungen: FavIcon, Title, Theme-Color
- Viewport-Einstellungen (Zoom, Skalierung, Vollbild-Verhalten) <meta name="viewport" content="...">
- **Add-To-Homescreen-Einstellungen** 
	- $\square$  Standardisiert: application-name
	- $\square$  Safari: apple-mobile-web-app-title, apple-touch-icon, ...
	- $\Box$  Edge: msapplication-TileColor, msapplication-TileImage
- Referenz auf die "manifest.json" <link rel="manifest" href="manifest.json">
- Registrierung des Service-Workers <script> if ('serviceWorker' in navigator) { // …

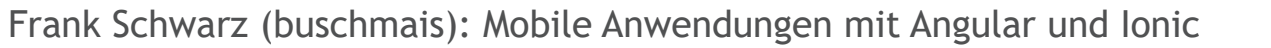

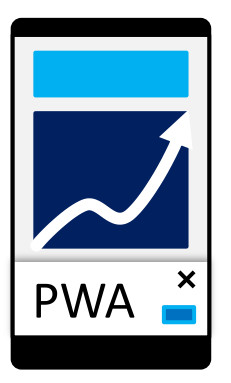

#### Progressive Web Apps

#### Das Web-App-Manifest: **manifest.json**

- Die Idee ist, den META-Tags aus der index.html einen sinnvollen Platz zu geben
	- $\square$  Name der Anwendung (lokalisierbar)
	- $\Box$  Icons
	- $\square$  Beschreibung
	- $\Box$  Start-URL
	- **□** Bevorzugter Anzeigemodus
- Das Manifest wird derzeit im Wesentlichen dazu genutzt, das App-Icon auf dem Home-Screen zu definieren und den Splash-Screen beim Start der Web-App zu generieren.
- <https://developer.mozilla.org/de/docs/Web/Manifest>

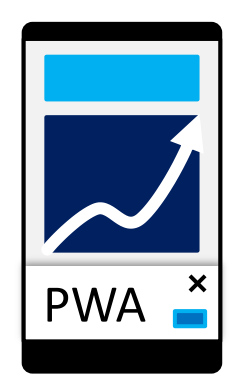

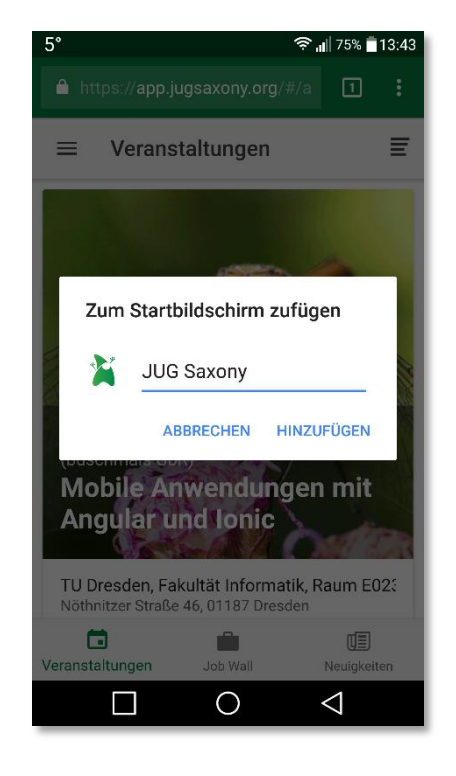

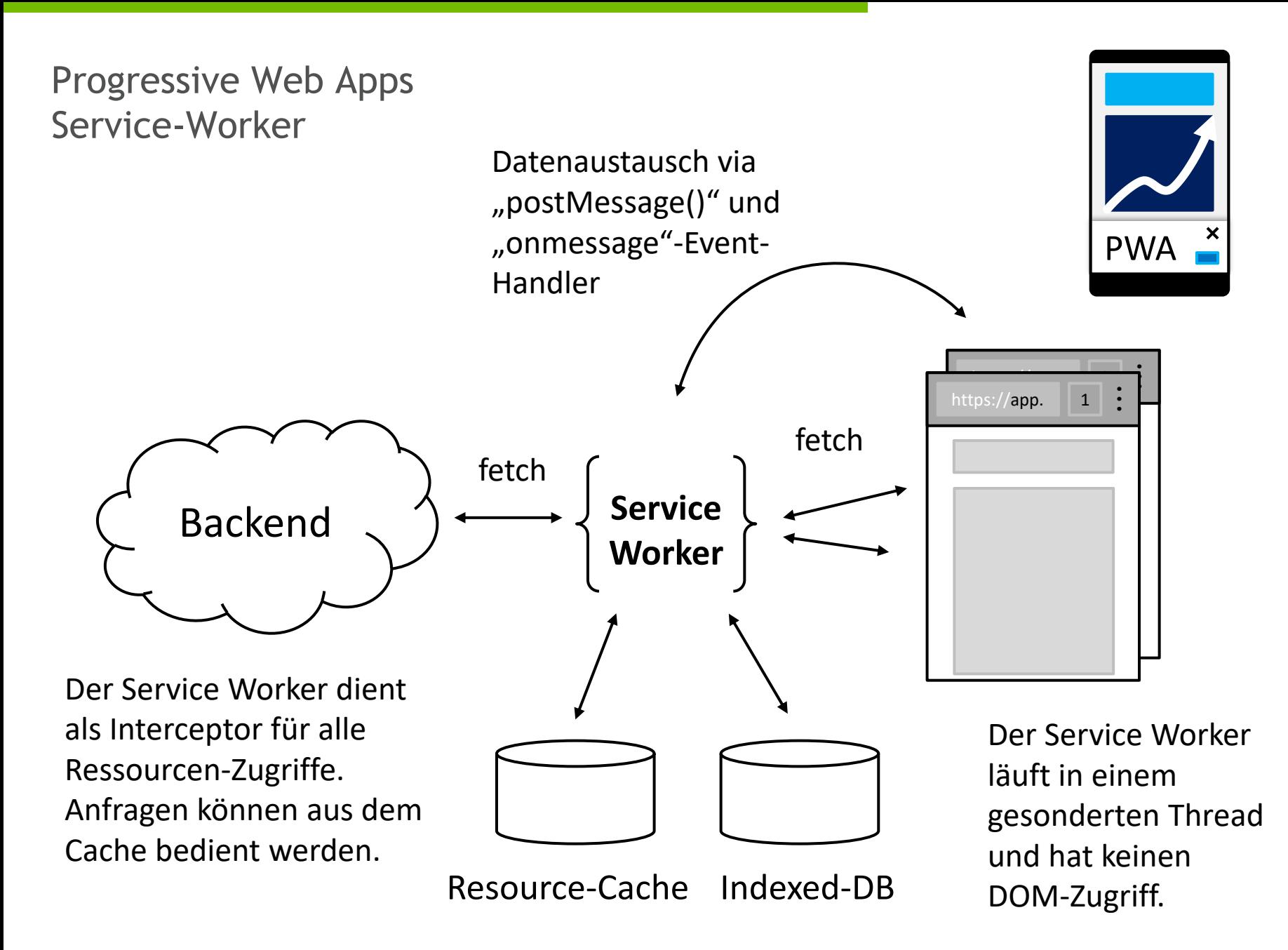

Progressive Web Apps Service-Worker

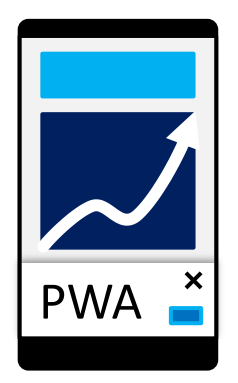

#### **□** Die Service-Worker Registrierung (index.html)

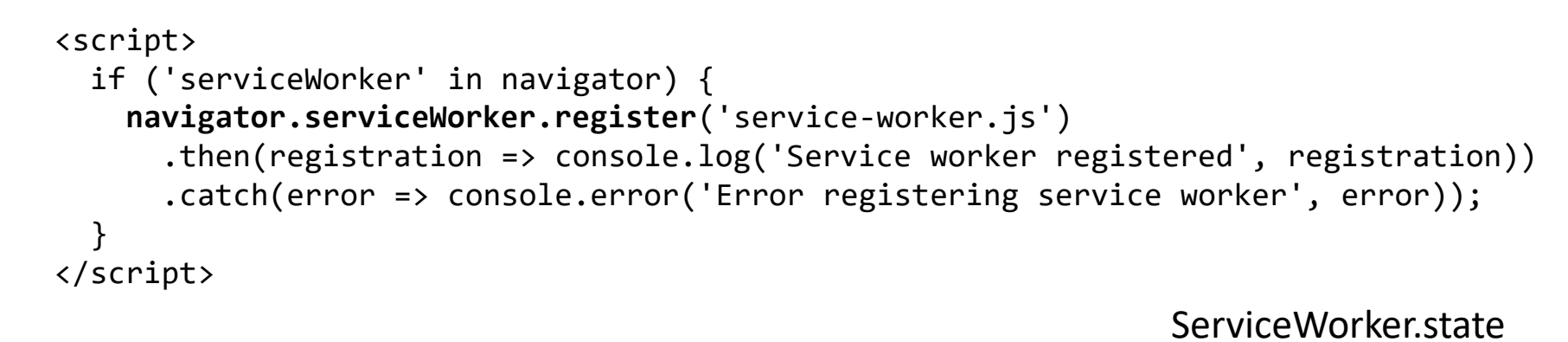

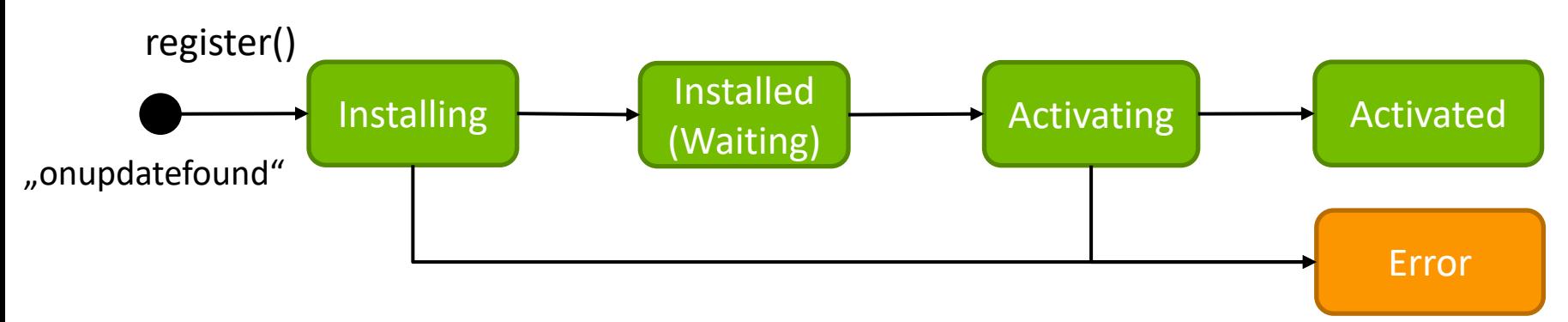

#### Progressive Web Apps Service-Worker

#### $\Box$  Offline-Handling / Caching

```
'use strict';
importScripts('./build/sw-toolbox.js');
self.toolbox.options.cache = {
   name: 'ionic-cache'
};
```

```
// pre-cache our key assets
self.toolbox.precache([
   './build/main.js',
   './build/vendor.js',
   './build/main.css',
   './build/polyfills.js',
   'index.html',
   'manifest.json']);
```
"sw-toolbox.js" ist ein Framework zur deklarativen Steuerung des Cache-Verhaltens.

```
Alternativ:
self.addEventListener('fetch', 
  event => event.respondWith(
     fetch('http://some.url/i.png')
\rightarrow);
```
Jake Archibald: [The offline cookbook](https://jakearchibald.com/2014/offline-cookbook/)

```
self.toolbox.router.get('/assets/*', self.toolbox.cacheFirst);
self.toolbox.router.get('/build/*', self.toolbox.cacheFirst);
```
self.toolbox.router.default = self.toolbox.networkFirst;

#### Notifications / Benachrichtigungen

- Nachrichten, die vom Betriebssystem (Windows-Tray, Android Notification Center, iOS Notification Center, …) angezeigt werden.
- **Apps, die Notifications erzeugen, brauchen** i.d.R. eine besondere Berechtigung.

#### $\Box$  Push-Notifications

- Durch ein Backend erzeugte Nachrichten, die von einem Android/iOS-Gerät ohne Zutun einer App zeitnah empfangen werden.
- **E** Es gibt "silent notifications", die im Hintergrund verarbeitet werden und vom Nutzer nicht wahrgenommen werden können.

Frank Schwarz (buschmais): Mobile Anwendungen mit Angular und Ionic

#### 127.0.0.1:8100/#/app/veranstaltungen/liste

Die Verbindung zu dieser Website ist nicht sicher

Sie sollten keine vertraulichen Informationen wie Passwörter oder Kreditkartennummern auf dieser Website eingeben, da sie von Angreifern gestohlen werden könnten. Weitere Informationen

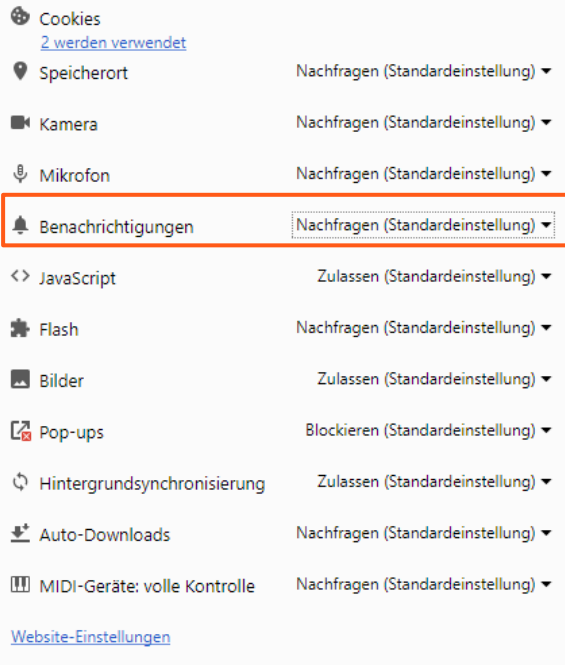

 $\times$ 

### Das Web-Push Protokoll (Push API, [https://w3c.github.io/push-api/\)](https://w3c.github.io/push-api/)

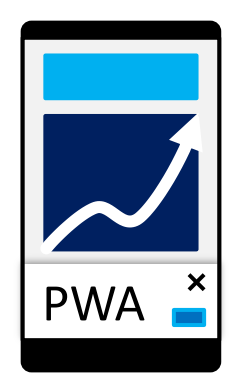

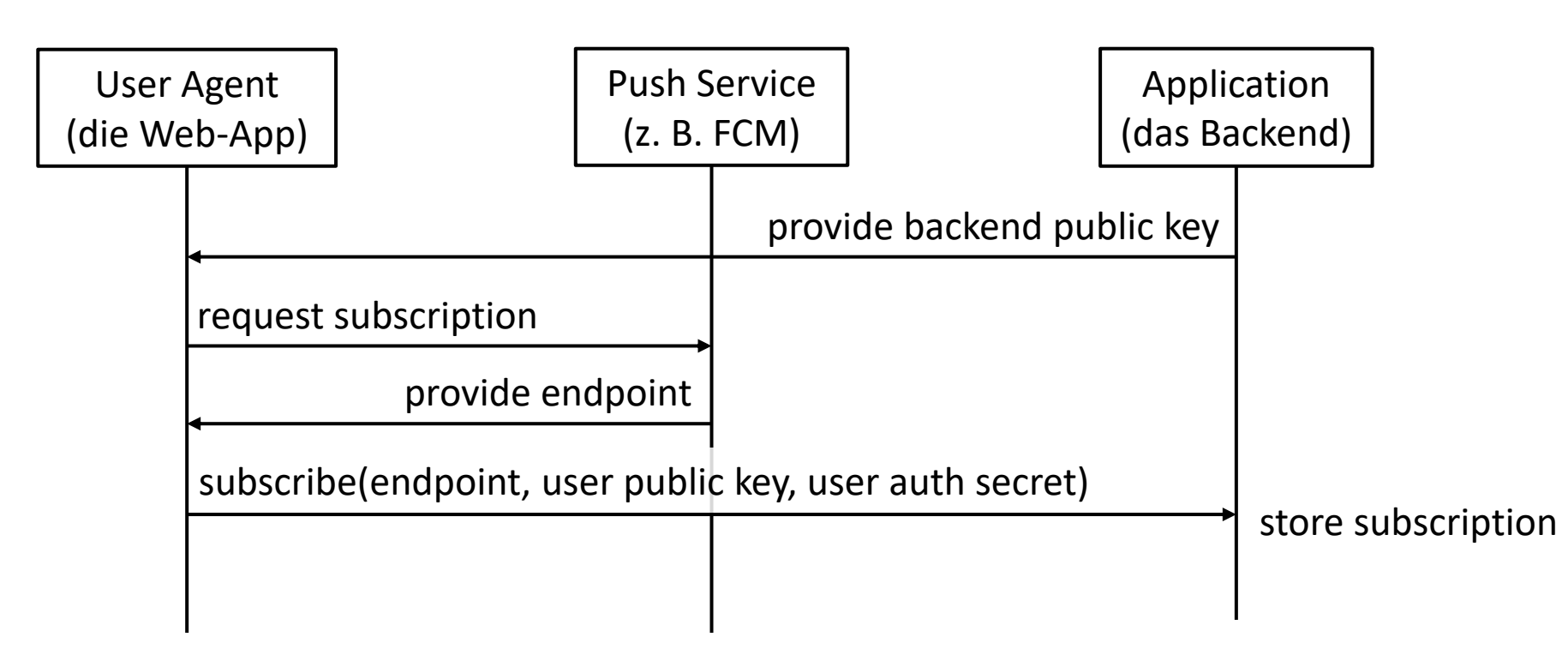

#### Das Web-Push Protokoll

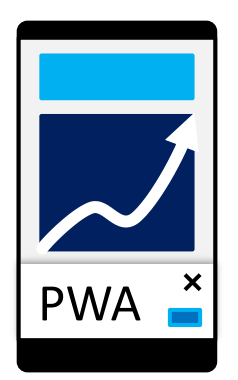

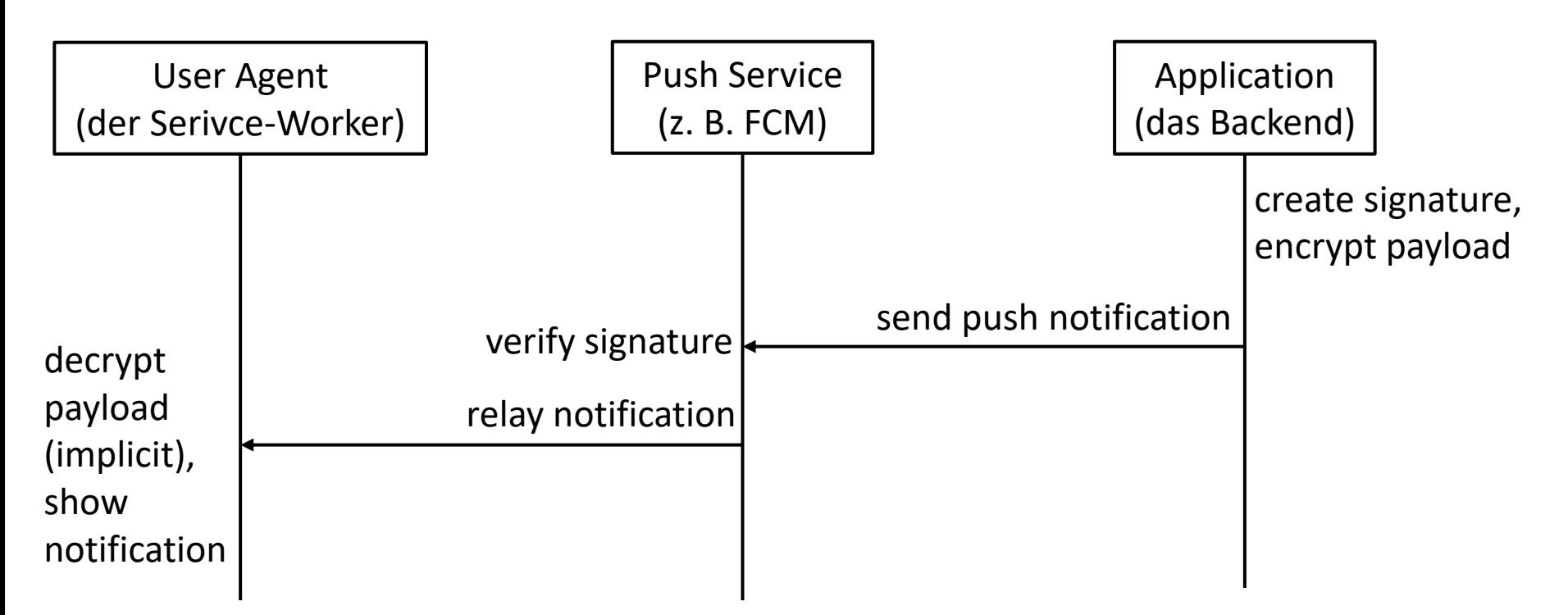

#### Das Web-Push Protokoll [\(npm install](https://github.com/web-push-libs/web-push) [web-push](https://github.com/web-push-libs/web-push))

- Die Nachricht, die das Backend verschickt, muss verschlüsselt und signiert werden:
	- $\square$  Signatur via JsonWebSignature [\(RFC 7515](https://tools.ietf.org/html/rfc7515))
	- Verschlüsselung via AES-GCM (symmetrische Verschlüsselung)
- Der symmetrische Schlüssel wird aus dem User-Public-Key, dem Server-Public-Key und dem Auth-Secret des Nutzers abgeleitet (via [HKDF-Key-Generator](https://en.wikipedia.org/wiki/HKDF) mit SHA256-Digest).
- Die asymmetrischen Schlüssel basieren auf dem · [Elliptic](https://www.youtube.com/watch?v=F3zzNa42-tQ)[curve](https://www.youtube.com/watch?v=F3zzNa42-tQ) [Diffie-Hellman \(ECDH\) Schlüsselaustausch-Protokoll](https://www.youtube.com/watch?v=F3zzNa42-tQ)
- **Für die Generierung des symmetrischen Schlüssels wird ein** weiteres ECDH-Schlüsselpaar erzeugt. Der Public-Key wird der Push-Notification via HTTP-Header mitgegeben.

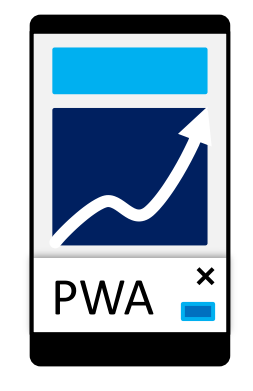

Reactive Extensions for Angular

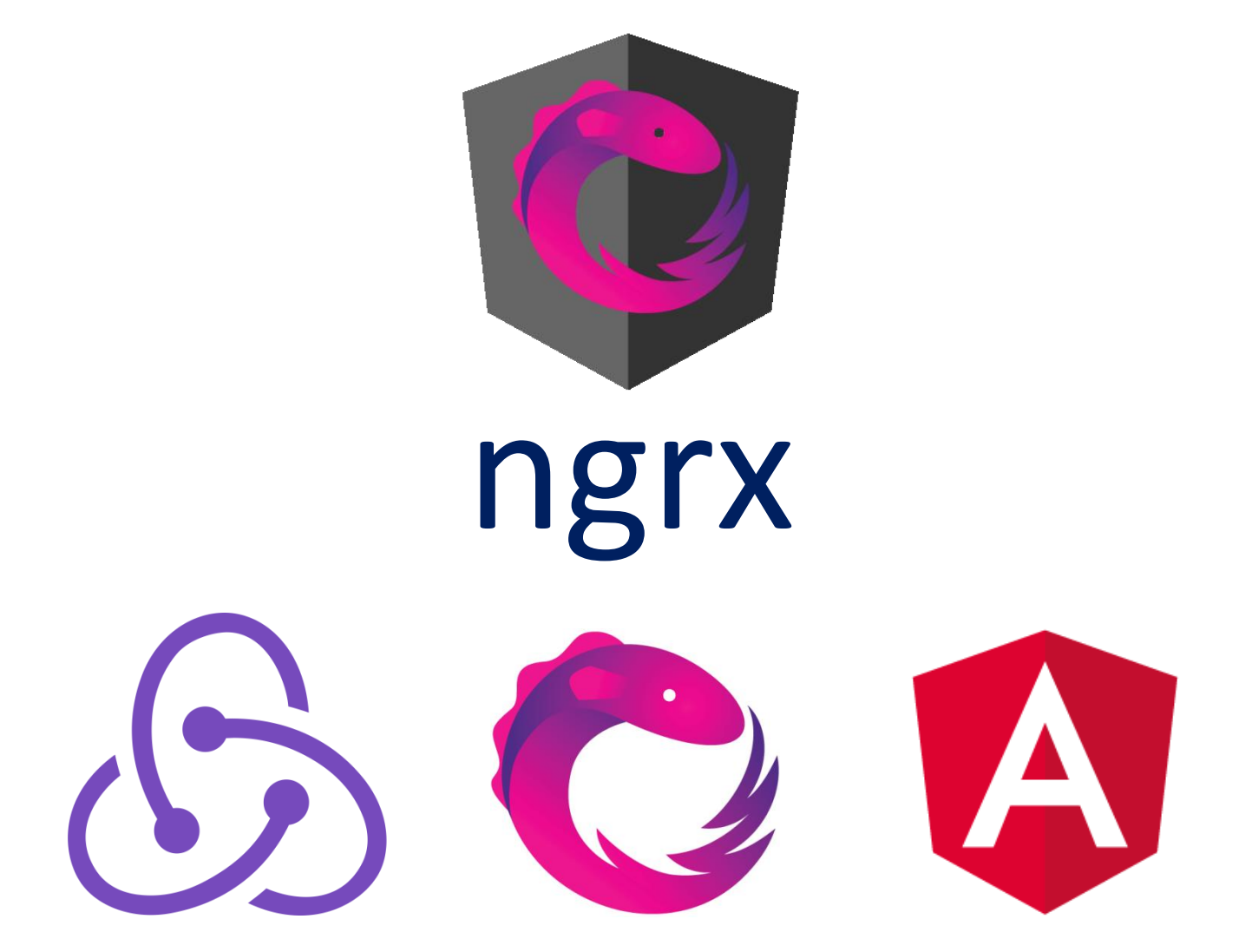

#### Reactive Extensions for Angular Der Redux-Ansatz

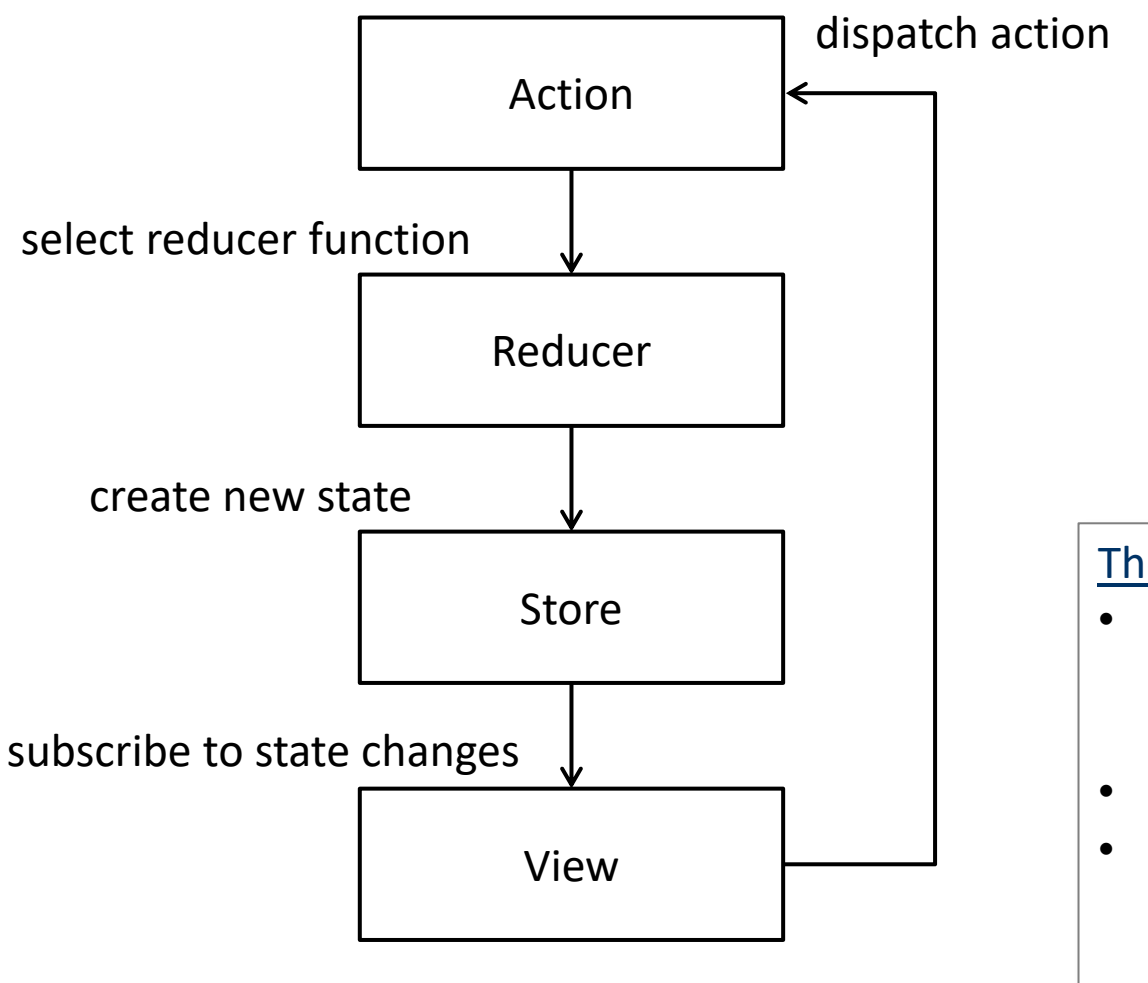

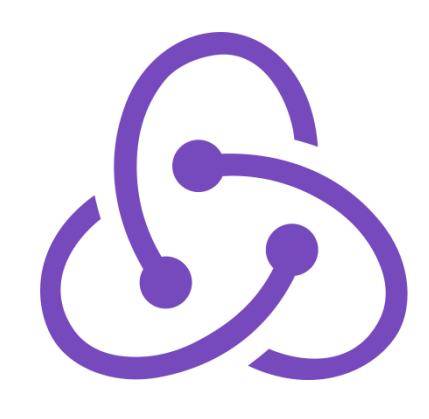

#### [The three](https://redux.js.org/docs/introduction/ThreePrinciples.html) [principles](https://redux.js.org/docs/introduction/ThreePrinciples.html) [of](https://redux.js.org/docs/introduction/ThreePrinciples.html) [Redux](https://redux.js.org/docs/introduction/ThreePrinciples.html):

- Der Zustand der gesamten Anwendung wird als einzelner Baum verwaltet ( $\rightarrow$  "Store")
- Der Zustand ist read-only
- Der Zustand wird durch seiteneffekt-freie Funktionen transformiert ( $\rightarrow$  "Reducers")

Reactive Extensions for Angular Was sind "Reactive Extensions" (Rx)

- **□** AngularJS (\$http Service)
	- \$http
		- .get('/someUrl', config) // liefert eine Promise
		- .**then**(transformingFunction)
		- .then(consumingFunction)
		- .catch(errorHandlingFunction);
- Angular (HttpClient)

```
\blacksquare this.http
```
- 
- .timeout(someInt)
- .retry(someInt)
- .do(sideEffectFunction)
- .map(transformingFunction)
- .catch(errorHandlingFunction)
- .**subscribe**(consumingFunction) // liefert eine Rx.Subscription

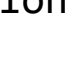

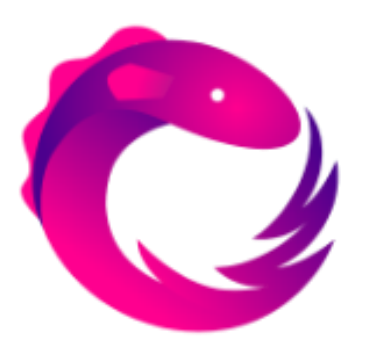

.get('/someUrl', options) // liefert ein Rx.Observable

```
Reactive Extensions for Angular
Pattern und Antipattern
```
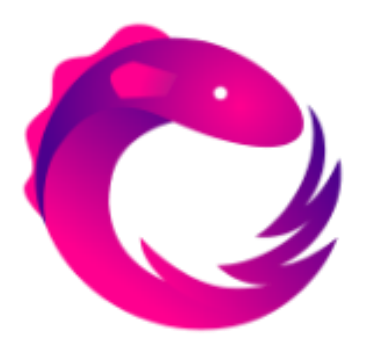

```
\Box Konsum eines Observables in einer Komponente
   refesh(): void {
```

```
 this.eventService.getEvents()
    subscripte(events => this.events = events);
}
                                                normale Variable
```
(Event[])

**□** Alternativ: Konsum eines Observables im Template this.events\$ = this.eventService.getEvents();

```
<event-card 
   *ngFor="let event of events$ | async"
   [event]="event">
</jug-event-card>
                                                 Observable<Event[]>
```
Reactive Extensions for Angular Pattern und Antipattern

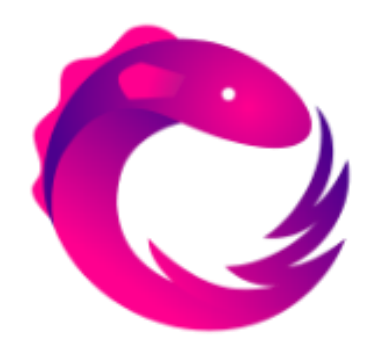

- $\Box$  Probleme im Umgang mit Observables
	- Ohne Subscription wird keine Aktion getriggert.
	- Jede neue Subscription triggert die gesamte Kette.
		- $\Box \rightarrow$  HTTP-Anfragen werden mehrfach ausgeführt.
		- □ Gegenmittel:
			- Das Ergebnis als Zustand in der Komponente speichern.
			- Das Ergebnis in der View "speichern" (\*ngIf="event\$ | async **as event**")
			- Das Observable teilen (Observable#share())  $\rightarrow$  Hot-Observable
	- Hot-Observables erzeugen Memory-Leaks, wenn kein "unsubscribe()" stattfindet.

Reactive Extensions for Angular Pattern und Antipattern

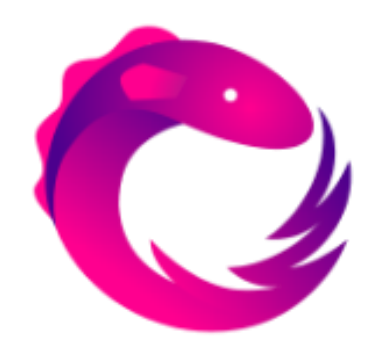

 $\Box$  Probleme im Umgang mit Observables

■ "Higher-order" Observables sind kompliziert

```
public events$: Observable<Event[]>;
```

```
private poller$: Subject<void> = new Subject();
```

```
constructor(eventService: EventService) {
   this.events$ = eventService.getEvents()
     .repeatWhen(notifier => notifier.flatMap(_ => this.poller$));
}
repeat(): void {
   this.poller$.next();
}
```
Reactive Extensions for Angular

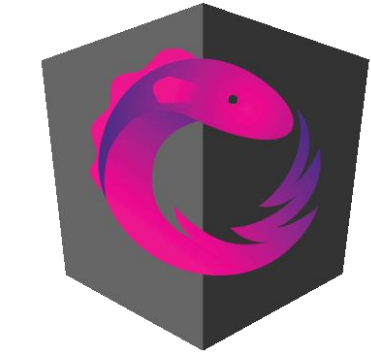

Ngrx-Grundkonzepte

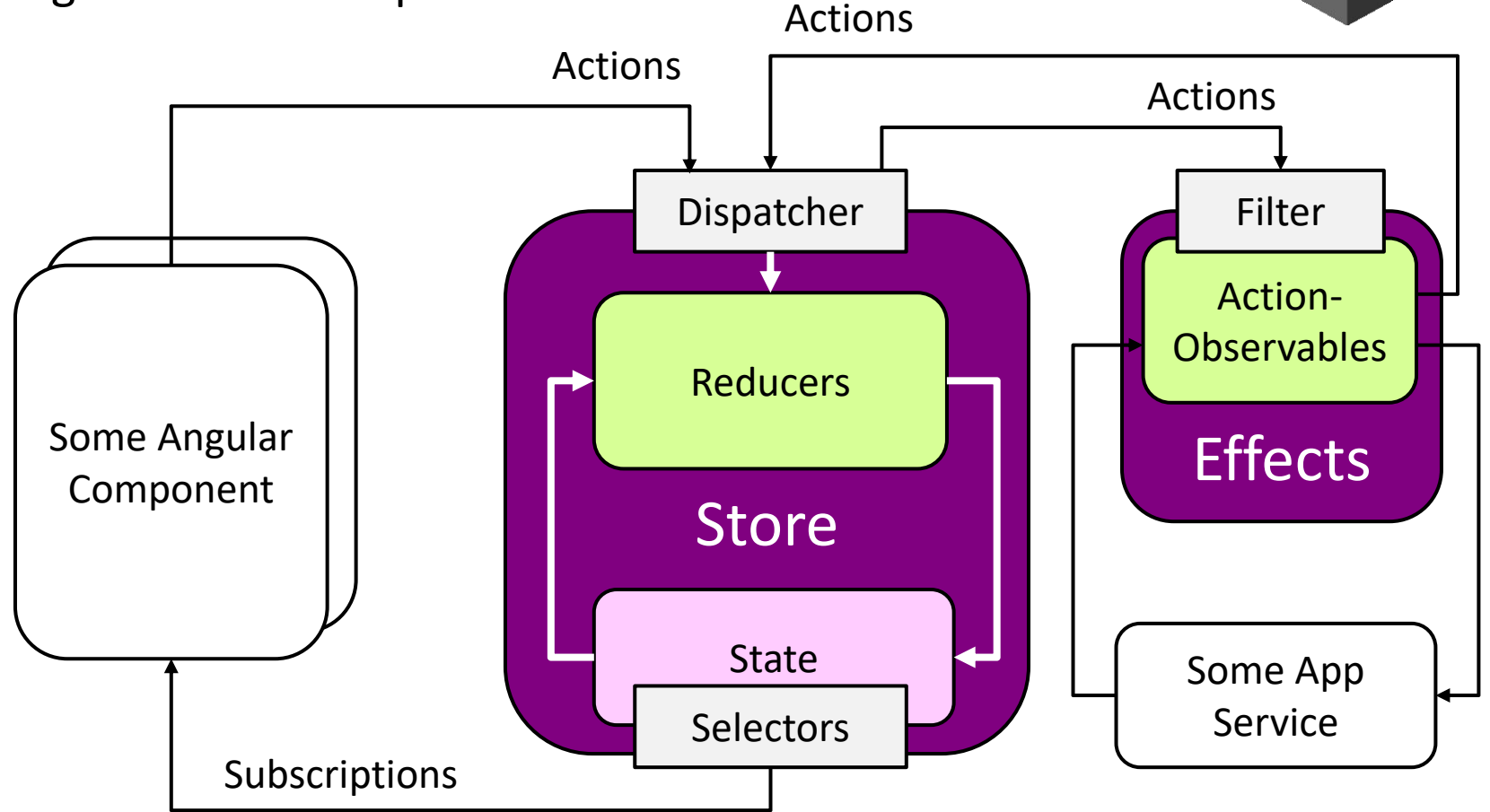

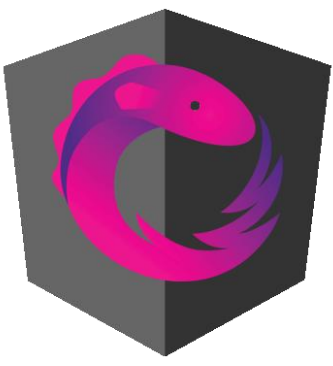

#### $\Box$  Effects

}

```
import * as eventListActions from '../actions/event-list.actions';
```

```
@Injectable()
export class EventListEffects {
```
constructor(private actions\$: Actions, private eventsService: EventsService) { }

```
 @Effect()
 refresh$: Observable<Action> = this.actions$
     .ofType<eventListActions.Refresh>(eventListActions.REFRESH)
     .concatMap(action =>
         this.eventsService
              .getEvents()
             .timeout(10000)
              .map(list => new eventListActions.RefreshSuccess(list))
              .catch(error => of(new eventListActions.RefreshFail(error)))
     );
```
#### Actions

```
export const REFRESH = '[EventList] Refresh';
export const REFRESH SUCCESS = '[EventList] Refresh Success';
export const REFRESH FAIL = '[EventList] Refresh Fail';
```

```
export class Refresh implements Action {
     readonly type = REFRESH;
}
```

```
export class RefreshSuccess implements Action {
    readonly type = REFRESH SUCCESS;
     constructor(public payload: EventEntity[]) { }
}
```

```
export class RefreshFail implements Action {
    readonly type = REFRESH FAIL;
     constructor(public payload: any) { }
}
```
export type Actions = Refresh | RefreshSuccess | RefreshFail;

Folgt man diesem Muster, kann die Fehlerbehandlung nicht mehr vergessen werden.

Im mobilen Umfeld sind Netzwerkfehler nicht die Ausnahme, sondern der Normalfall.

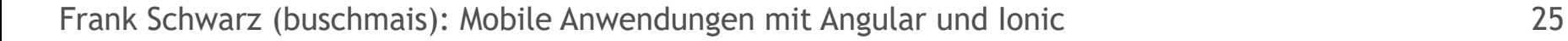

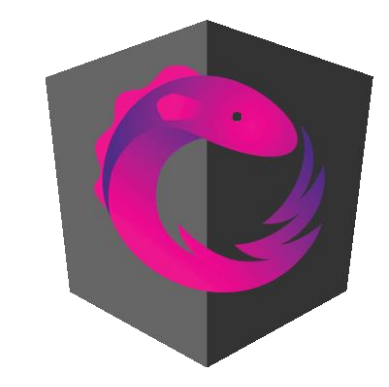

#### $\Box$  Reducers und State

```
export interface State {
     events: EventEntity[];
}
export const initialState: State = {
     events: []
}
export function reducer(state = initialState, action: eventList.Actions): State {
     switch (action.type) {
         case eventList.REFRESH_SUCCESS:
             return {
                  ...state,
                  events: action.payload
             };
         default:
             return state;
 }
}
```
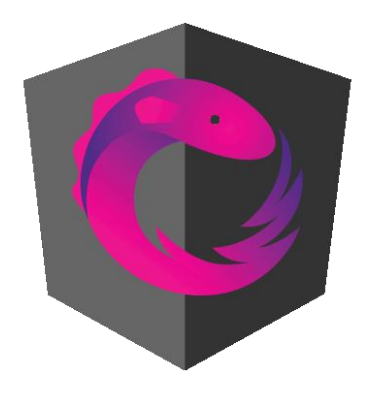

#### **Selectors**

export const getEntities = (state: State) => state.entities;

export const getEventsState = createFeatureSelector<fromApp.State>('events');

export const getEventsEntitiesState = createSelector(getEventsState, getEntities);

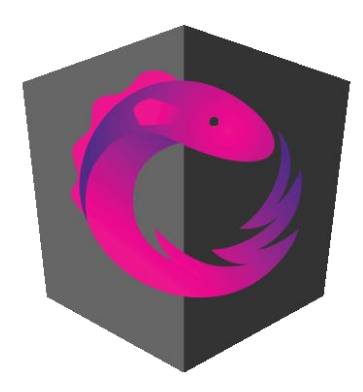

#### Anbindung an die Angular-Anwendung

```
@Component({
   selector: 'page-event-list',
   templateUrl: 'event-list.page.html',
   changeDetection: ChangeDetectionStrategy.OnPush
})
export class EventListPage {
   public entities$: Observable<EventEntity[]>;
   constructor(private store: Store<State>) {
       this.entities$ = store.select(getEventsEntitiesState);
   }
   ionViewDidEnter(): void {
     this.store.dispatch(new eventListActions.Refresh());
 }
}
```
Wir können die Change-Detection von Angular deaktivieren. Die PWA läuft dadurch wesentlich ressourcenschonender.

Progressive Web Apps Resümee

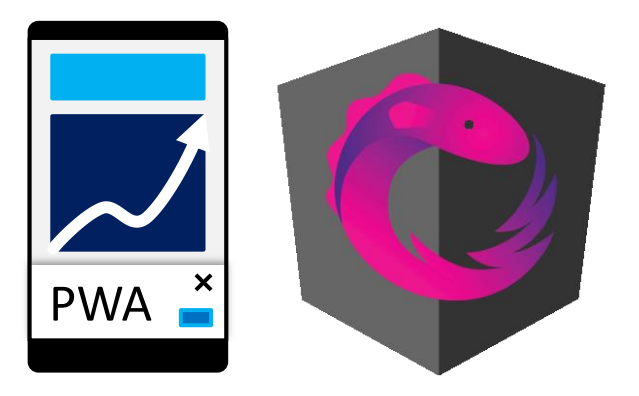

- $\Box$  Ist Ionic (mit Angular) tauglich für PWAs?
- Sind Progressive Web Apps bereit für die große Bühne?
- Bringt "ngrx" Vorteile für die Entwicklung einer PWA / Angular-Anwendung?

Beratung. Technologie. Innovation

**Vielen Dank. Fragen bitte an:**

Frank Schwarz buschmais GbR

#### Inhaber

Torsten Busch, Frank Schwarz, Dirk Mahler und Tobias Israel

frank.schwarz@buschmais.com http://www.buschmais.de/

Dresden, 14. Dezember 2017